#### [cas](http://intrusos.info/doku.php?id=tag:cas&do=showtag&tag=cas), [autentificación,](http://intrusos.info/doku.php?id=tag:autentificacion&do=showtag&tag=autentificaci%C3%B3n) [sso](http://intrusos.info/doku.php?id=tag:sso&do=showtag&tag=sso)

# **CAS**

Central Authentication Service Algo que tiene que quedar muy claro es que CAS se encarga única y exclusivamente de la autenticación es decir, de comprobar contra una fuente de datos especifica si el usuario y contraseña facilitados existen.

NO se encarga de la autorización, que sería la gestión de lo que puede o no puede hacer ese usuario en función de sus roles.

Tomcat con ejemplos [www.jaumemoron.cat/sites/default/files/TomcatCAS.zip](http://www.jaumemoron.cat/sites/default/files/TomcatCAS.zip)

### **Programas**

• jasig/cas →<https://www.apereo.org/projects/cas>

## **Instalación en Docker**

Para docker <https://apereo.github.io/cas/development/installation/Docker-Installation.html>

[https://github.com/apereo/cas/blob/master/docs/cas-server-documentation/installation/Docker-Installa](https://github.com/apereo/cas/blob/master/docs/cas-server-documentation/installation/Docker-Installation.md) [tion.md](https://github.com/apereo/cas/blob/master/docs/cas-server-documentation/installation/Docker-Installation.md)

<https://github.com/apereo/cas-webapp-docker>

## **Referencias**

- <https://www.adictosaltrabajo.com/tutoriales/introduccion-cas/>
- [https://www.rediris.es/jt/jt2010/ponencias/jt2010-jt-serv\\_feder\\_2-2.pdf](https://www.rediris.es/jt/jt2010/ponencias/jt2010-jt-serv_feder_2-2.pdf)
- <https://www.adictosaltrabajo.com/tutoriales/implementando-ssocas/>
- <https://www.adictosaltrabajo.com/tutoriales/cas-restlet/>
- [http://www.jaumemoron.cat/es/content/instalaci%C3%B3n-y-configuraci%C3%B3n-de-un-servid](http://www.jaumemoron.cat/es/content/instalaci%C3%B3n-y-configuraci%C3%B3n-de-un-servidor-sso) [or-sso](http://www.jaumemoron.cat/es/content/instalaci%C3%B3n-y-configuraci%C3%B3n-de-un-servidor-sso)

From: <http://intrusos.info/> - **LCWIKI**

Permanent link: **<http://intrusos.info/doku.php?id=aplicaciones:cas&rev=1508014528>**

Last update: **2023/01/18 13:50**

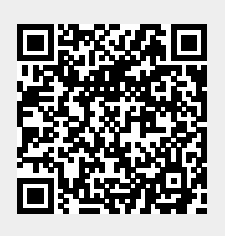